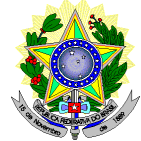

# **MINISTÉRIO DA EDUCAÇÃO SECRETARIA DE EDUCAÇÃO PROFISSIONAL E TECNOLÓGICA INSTITUTO FEDERAL DE EDUCAÇÃO, CIÊNCIA E TECNOLOGIA DO RIO GRANDE DO NORTE PRO-REITORIA DE ENSINO COORDENAÇÃO DE ACESSO DISCENTE**

# **RETIFICAÇÃO 02 EDITAL Nº 32/2017 PROEN/IFRN PROCESSO SELETIVO PARA CURSO SUPERIOR DE PÓS-GRADUAÇÃO** *LATO SENSU* **EM NÍVEL DE ESPECIALIZAÇÃO EM GESTÃO PÚBLICA**, EM PARCERIA COM A **UNIVERSIDADE ABERTA DO BRASIL – UAB**

# **– 2º SEMESTRE LETIVO DE 2017 –**

# **No item 2, em que se lê**

2. A inscrição do candidato será feita exclusivamente via INTERNET, no **Portal do Candidato**, por meio do sítio do Sistema Gestor de Concursos (SGC) do IFR[N \(http://processoseletivo.ifrn.edu.br\),](http://processoseletivo.ifrn.edu.br/) no período de **12 de junho de 2017, a partir das 14h00min, a 26 de junho de 2017, até 18h00min**, horário local.

### **leia-se**

2. A inscrição do candidato será feita exclusivamente via INTERNET, no **Portal do Candidato**, por meio do sítio do Sistema Gestor de Concursos (SGC) do IFRN [\(http://processoseletivo.ifrn.edu.br\),](http://processoseletivo.ifrn.edu.br/) no período de **12 de junho de 2017, a partir das 14h00min, a 27 de junho de 2017, até 18h00min**, horário local.

## **No item 17, em que se lê**

17. O **Resultado Preliminar da Homologação** do candidato no Processo Seletivo será divulgado a partir do dia **03 de julho de 2017** no **Portal do Candidato** no Sistema Gestor de Concursos (SGC) do IFRN [\(http://processoseletivo.ifrn.edu.br\).](http://processoseletivo.ifrn.edu.br/)

## **leia-se**

17. O **Resultado Preliminar da Homologação** do candidato no Processo Seletivo será divulgado a partir do dia **06 de julho de 2017** no **Portal do Candidato** no Sistema Gestor de Concursos (SGC) do IFRN [\(http://processoseletivo.ifrn.edu.br\).](http://processoseletivo.ifrn.edu.br/)

# **No item 18, em que se lê**

18. O **Resultado Final da Homologação** do candidato no Processo Seletivo será divulgado a partir do dia **07 de julho de 2017** no **Portal do Candidato** no Sistema Gestor de Concursos (SGC) do IFRN [\(http://processoseletivo.ifrn.edu.br\).](http://processoseletivo.ifrn.edu.br/)

# **leia-se**

18. O **Resultado Final da Homologação** do candidato no Processo Seletivo será divulgado a partir do dia **12 de julho de 2017** no **Portal do Candidato** no Sistema Gestor de Concursos (SGC) do IFRN [\(http://processoseletivo.ifrn.edu.br\).](http://processoseletivo.ifrn.edu.br/)

## **No item 19, em que se lê**

19. O **Resultado Preliminar da Análise de Currículos** do candidato no Processo Seletivo será divulgado a partir do dia **24 de julho de 2017** no **Portal do Candidato** no Sistema Gestor de Concursos (SGC) do IFRN [\(http://processoseletivo.ifrn.edu.br\).](http://processoseletivo.ifrn.edu.br/)

# **leia-se**

19. O **Resultado Preliminar da Análise de Currículos** do candidato no Processo Seletivo será divulgado a partir do dia **26 de julho de 2017** no **Portal do Candidato** no Sistema Gestor de Concursos (SGC) do IFRN [\(http://processoseletivo.ifrn.edu.br\).](http://processoseletivo.ifrn.edu.br/)

# **No item 20, em que se lê**

20. O **Resultado Final da Análise de Currículos** do candidato no Processo Seletivo será divulgado a partir do dia **31 de julho de 2017** no **Portal do Candidato** no Sistema Gestor de Concursos (SGC) do IFRN [\(http://processoseletivo.ifrn.edu.br\).](http://processoseletivo.ifrn.edu.br/)

#### **leia-se**

20. O **Resultado Final da Análise de Currículos** do candidato no Processo Seletivo será divulgado a partir do dia **02 de agosto de 2017** no **Portal do Candidato** no Sistema Gestor de Concursos (SGC) do IFRN [\(http://processoseletivo.ifrn.edu.br\).](http://processoseletivo.ifrn.edu.br/)

# **No item 21, em que se lê**

21. O escore do **Argumento de Classificação Preliminar** do candidato no Processo Seletivo será divulgado a partir do dia **31 de julho de 2017** no **Portal do Candidato** no Sistema Gestor de Concursos (SGC) do IFRN [\(http://processoseletivo.ifrn.edu.br\).](http://processoseletivo.ifrn.edu.br/)

#### **leia-se**

21. O escore do **Argumento de Classificação Preliminar** do candidato no Processo Seletivo será divulgado a partir do dia **02 de agosto de 2017** no **Portal do Candidato** no Sistema Gestor de Concursos (SGC) do IFRN [\(http://processoseletivo.ifrn.edu.br\).](http://processoseletivo.ifrn.edu.br/)

#### **No item 22, em que se lê**

22. O **Resultado Final** do Processo Seletivo será divulgado a partir do dia **04 de agosto de 2017**, no sítio do IFRN [\(http://www.ifrn.edu.br\)](http://www.ifrn.edu.br/) e no **Portal do Candidato** no Sistema Gestor de Concursos (SGC) do IFRN [\(http://processoseletivo.ifrn.edu.br\).](http://processoseletivo.ifrn.edu.br/)

#### **leia-se**

22. O **Resultado Final** do Processo Seletivo será divulgado a partir do dia **09 de agosto de 2017**, no sítio do IFRN [\(http://www.ifrn.edu.br\)](http://www.ifrn.edu.br/) e no **Portal do Candidato** no Sistema Gestor de Concursos (SGC) do IFRN [\(http://processoseletivo.ifrn.edu.br\).](http://processoseletivo.ifrn.edu.br/)

## **No subitem 30.1, em que se lê**

30.1 O candidato deverá consultar o parecer do recurso, a partir do dia **04 de agosto de 2017**, em seu e-mail cadastrado no **Portal do Candidato**.

30.1 O candidato deverá consultar o parecer do recurso, a partir do dia **09 de agosto de 2017**, em seu e-mail cadastrado no **Portal do Candidato**.

# **No subitem 31, em que se lê**

31. O candidato classificado dentro das vagas disponíveis por *campus*/curso/turno deverá se matricular no campus/polo para o qual está inscrito, nos dias **07 a 10 de agosto de 2017,** nos horários estabelecidos no Anexo I deste Edital.

## **leia-se**

31. O candidato classificado dentro das vagas disponíveis por *campus*/curso/turno deverá se matricular no campus/polo para o qual está inscrito, nos dias **11 a 16 de agosto de 2017,** nos horários estabelecidos no Anexo I deste Edital.

Natal/RN, 27 de junho de 2017.

**Jose Everaldo Pereira** Coordenador de Acesso Discente